1994 PDF

https://www.100test.com/kao\_ti2020/222/2021\_2022\_1994\_E5\_B9\_ B4\_E5\_85\_A8\_c98\_222886.htm (90, 100) 50 , 1.5, 75 A) B) C) D)  $\qquad \qquad , \qquad \qquad . \qquad ()$  $(1)$  $(A)$  E) C)  $(D)$   $(2)$  $(A)$  B)  $(C)$  D)  $(D)$  (3) IBM-PC/XT CPU A) Z-80 B) 8085 C) 8088 D)  $80286(4)$  $(A)$  E)  $(B)$  C)  $D)$   $(5)$ A) bit B) byte C) bout D) baud (6) A) (11011001)2 B)  $(75)10 C)$   $(37)8 D) (A7)16 (7)$ A) 1 B) 2 C) 3 D) 4 (8) , the contract of  $A$  and  $A$  and  $A$  and  $A$  and  $A$  and  $A$  and  $A$  and  $A$  and  $A$  and  $A$  and  $A$  and  $A$  and  $A$  and  $A$  and  $A$  and  $A$  and  $A$  and  $A$  and  $A$  and  $A$  and  $A$  and  $A$  and  $A$  and  $A$  and  $A$  and  $A$  $\text{B)}$  ,  $\text{C)}$  ,  $\text{D)}$  ,  $(9)$  A)  $\Box$  B) and  $\Box$  D) and  $\Box$  D)  $(10)$  , and  $(A)$  $\mathbf{B}$  B) and  $\mathbf{C}$  D) and  $\mathbf{D}$ 

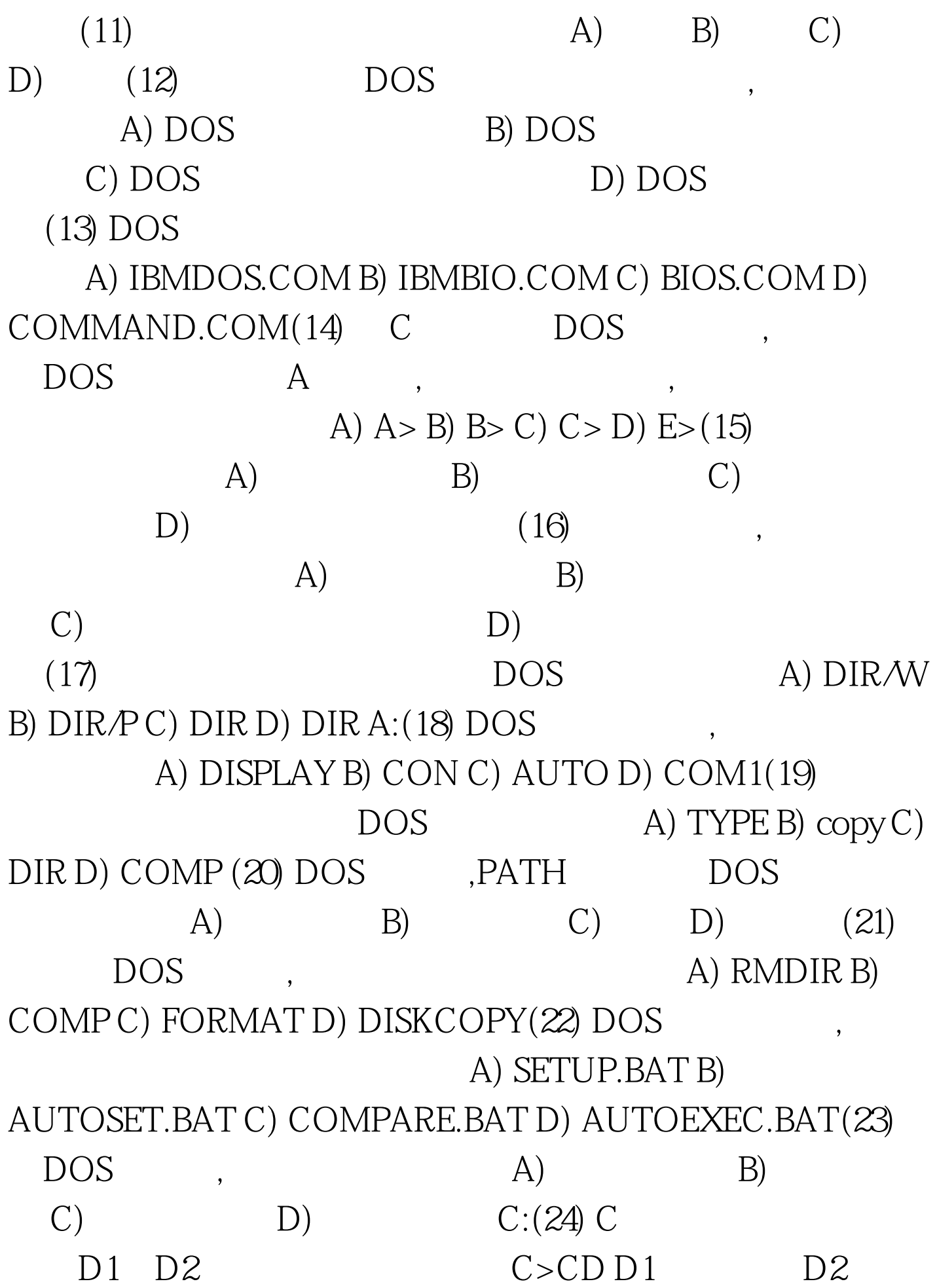

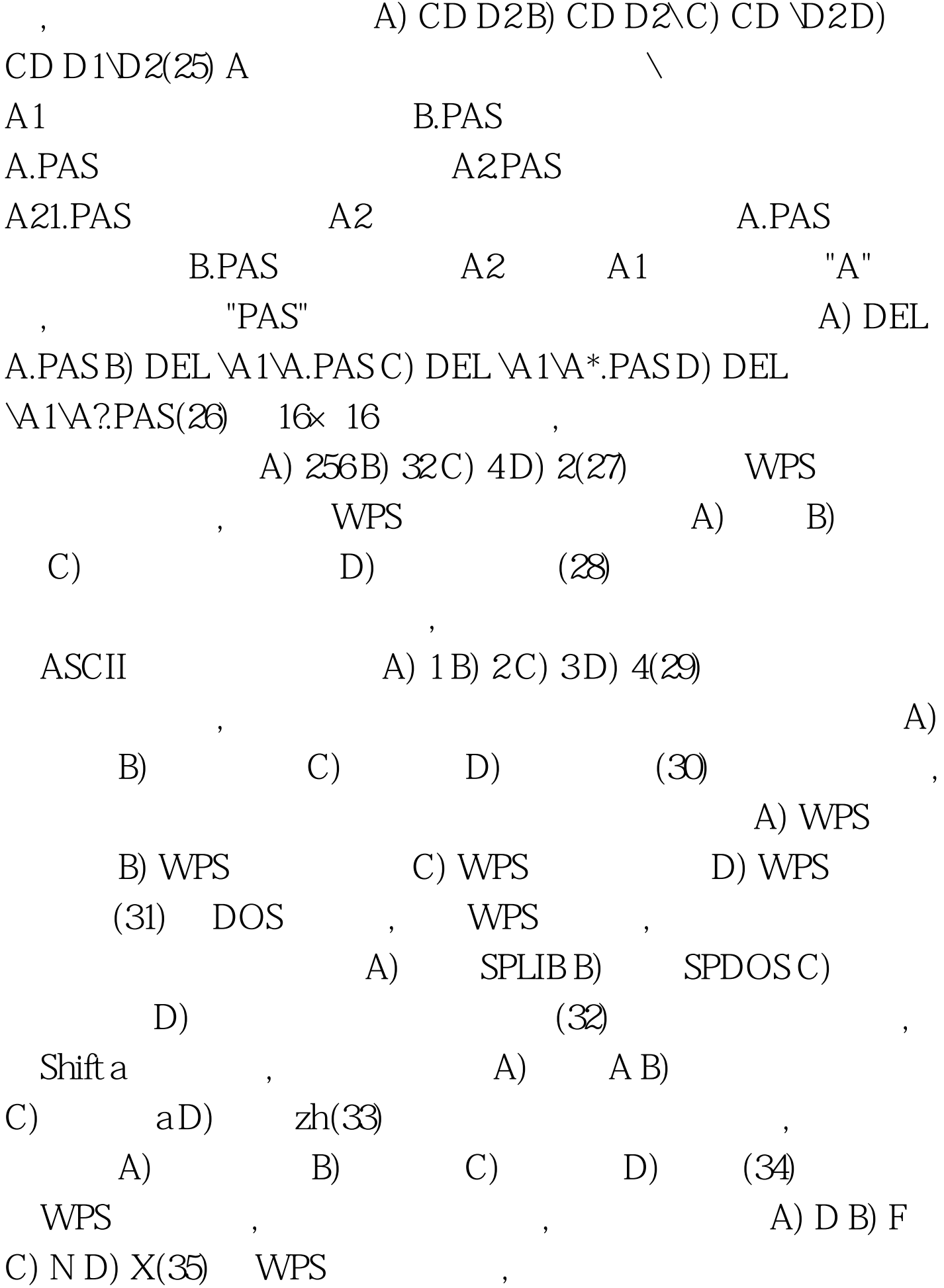

## A) ^Y B) ^X C) ^N D) ^O(36) WPS

A) ^QA B) ^QL C) ^QV D) ^QF F7  $(37)$  WPS  $\qquad \qquad , \quad \text{ESC}$  $\overline{\phantom{a}}$  $(A)$  B) C) D) (38) WPS A) ^KK F5 B) ^QK C) ^QB D) ^KB F4 (39) WPS  $\wedge$  KR  $(A)$  $\mathbf{B}$ ) 制成文件 C) 将正在编辑的文件中的块,移到另一个文件中 D)  $(40)$  WPS  $\mathcal{A}$  $(A)$  B)  $(C)$  D)  $(41)$  FoxBASE  $"."$ A) ! MAIN B) DO MAIN C) MAIN D) RUN MAIN(42)  $5$ , 令。 A) .GO 5 B) .GO 4 .INSERT .INSERT BEFORE C) .GO 5 D) .GO 5.INSERT BLANK .INSERT BEFORE $(43)$  C, B<br>B<br>DAN.DBF, A) CREATE DAN B) USE DAN C) CREATE B:DAN D) USE B:DAN(44) FoxBASE TD.DBF, A) ERASE TD.DBF B) DELETE TD.DBF C) ERASE FILES TD D) DELETE FILES TD(45) STUD.DBF

## A) CREATE STUD B) EDIT STUD C) MODIFY STUD D) MODIFY COMMAND STUD $(46)$  FoxBASE EOF $()$

 $\overline{\phantom{a}}$ 

,  $A)$  OB) 1 C) .T. D) .F.(47) FoxBASE  $(A)$   $B)$   $C)$   $D)$ 

(48) FoxBASE

A) 1 B) 2 C) 10 D) 16(49) FoxBASE SJKM="HYGS" USE 100Test

www.100test.com